# **KENT STATE School of Communication Studies**

## *Undergraduate Newsletter*

### **Save the dates; meet the deadlines**

#### **Advising week for sophomores and freshmen**

This is the point in the semester when students need to meet with an academic advisor for Spring Registration. Sophomores come in **Oct. 14-25**  and Freshmen come in **Oct. 28-Nov. 15**. Appointments are made online at [https://advising.ehhs.kent.edu/index.php?gid=24.](https://advising.ehhs.kent.edu/index.php?gid=24)

Students who need practicum, internship or career advising can go to <https://advising.ehhs.kent.edu/index.php?gid=17> to schedule an appointment with Rozell Duncan, Ph.D.

The School can be reached at (330) 672-2659.

#### **Spring class registration begins Oct. 28**

Registration for Spring 2014 begins **Oct. 28.** FlashFAST is available 24/7. Log into FlashLine, then click on Student Tools and Courses tab to access FlashFAST.

 For undergraduate students, priority is determined by the total number of earned credit hours and registered credit hours that are in progress. Earned Credit Hours includes all earned coursework and all accepted external coursework. To determine the time to register or to see if an advising requirement prevents registration, access the Registration Status page located under Student Tools and Courses tab in FlashLine.

Registration status is subject to change, so check status page often.

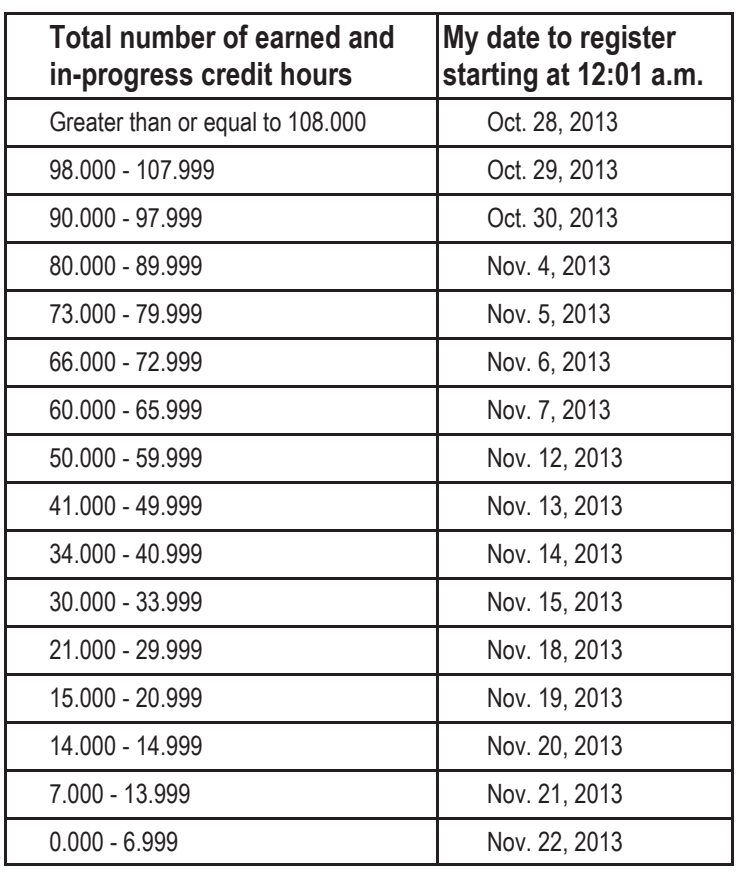

### **Summer graduates can apply now for graduation**

If you are on track for Summer August 2014 graduation, the deadline to apply is **Dec. 15, 2013**. An on-line graduation application is available at http://www.kent.edu/registrar/gradhonors/ap\_proc.cfm.

### **Internships and practicums for Spring 2014 in Communication Studies**

Communication Studies students can apply for a **Practicum in Public Relations and Marketing** or an **Internship in Research and Special Events.** Submit a resume and cover letter of intent addressed to Kelly Schobinger, Special Assistant for the School of Communication Studies, by **5 p.m. Friday, Nov. 1.** The cover letter should include your Kent State ID number (also known as your Banner ID number), phone number, position (intern or practicum) of interest, semester you plan to work. E-mail to Schobinger at **[kschobin@kent.edu](mailto:kschobin@kent.edu)** or deliver to the main office in Room 135 Taylor.

**Personalized System of Instruction** (PSI) interns for the Introduction to Human Communication Class (COMM 15000) meet in the classroom with the section instructor twice a week and are assigned 6 or 7 students. PSI interns' personal attention to students' learning needs will make a tremendous difference for 15K students and enrich PSI interns' academic life in profound ways. Applications should go Jennifer McCullough, Ph.D., 135 Taylor.

Additional information on all school internships and practicums are available at [http://www.kent.edu/comm/](http://www.kent.edu/comm/current-students/internships.cfm) [current-students/internships.cfm.](http://www.kent.edu/comm/current-students/internships.cfm)

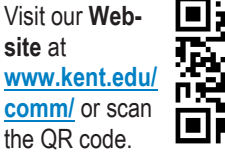

興怒風 Like us on **Facebook** at Kent State University School of Communication **Studies** 

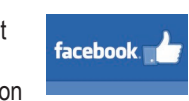

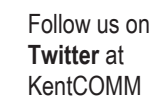

**Call us at (330) 672-2659. Visit us at 135 Taylor Hall.**

# School of Communication Studies Welcomes New Faculty Members

The School of Communication Studies recently added two new faculty members to its team.

**Joelle Cruz, Ph.D**., is an assistant professor of communication and holds a bachelor's degree and a Maîtrise in History from Université Charles-de-Gaulle, Lille, France; a master's degree in communication from Indiana State University; and a Ph.D. in communication from Texas A&M University.

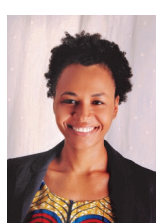

**October 2013**

Her scholarship has been shaped by her multicultural background, growing up and studying in Côte d'Ivoire, Zimbabwe, the Netherlands, France and the United States. Her research lies at the intersections of three areas of scholarship: global communication, organizational communication and gender and communication.

An interpretive and critical scholar, Cruz has explored these interests from both discursive and material angles. Discursively, she studies how organizations fostering social change generate discourses that enable or constrain the agency of subjects from developing nations. Materially, she studies communicative strategies and organizations that women use to achieve social change in developing nations. For instance, her dissertation focused on market women's grassroots organizations in post-conflict Liberia and their contribution to the peace-building process. Her most recent project is a comparative study of nonprofit organizing around gender diversity issues in Côte d' Ivoire and Liberia. Her work has appeared in *Qualitative Inquiry* among other venues.

Cruz will teach courses in intercultural communication, organizational communication, and gender and communication. She has taught courses such as Small Group Communication and Qualitative Communication Research Methods in the past.

**Suzy D'Enbeau, Ph.D.,** is an assistant professor of communication studies and received her bachelor's degree in communication studies in 2000 from the University of Pittsburgh. She received her M.A. in corporate communication in 2004 from Duquesne University in Pittsburgh, while working fulltime in Alumni and Development Affairs for Semester at Sea. D'Enbeau completed her Ph.D. in 2009 at Purdue University. Her dissertation articulates the ten-

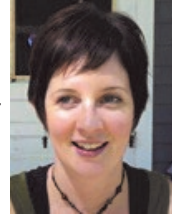

sions and contradictions of one media organization striving to stay financially solvent while maintaining a delicate balance between its independence and its feminist message of social change.

D'Enbeau joined the faculty in the School of Communication Studies in August 2013, after having held a faculty position at the University of Kansas. She teaches courses in organizational communication, gender and communication and qualitative methods and analysis.

D'Enbeau has more than 20 publications in three main areas. The first research area looks at how social change organizations navigate competing goals in a variety of contexts ranging from domestic violence prevention to transnational feminist organizing. A second area problematizes dominant ways of thinking about, constructing, and performing gender in different organizational contexts and in popular culture. A third research area unpacks some of the challenges of qualitative inquiry in terms of analysis and researcher identity. Her work has appeared in leading journals such as *Communication Monographs, Human Relations, Journal of Applied Communication Research, Qualitative Inquiry* and *Women's Studies in Communication.*

#### **Apply for Communication Studies scholarships and awards by Feb. 15, 2014**

The deadline to apply for scholarships and awards offered through the School of Communication Studies is **Feb. 15, 2014**.

For details on scholarships and awards and how to apply, go to [http://www.kent.edu/comm/comm](http://www.kent.edu/comm/comm-programs/undergraduate/scholarships/index.cfm)[programs/undergraduate/](http://www.kent.edu/comm/comm-programs/undergraduate/scholarships/index.cfm) [scholarships/index.cfm.](http://www.kent.edu/comm/comm-programs/undergraduate/scholarships/index.cfm)

Check us out on **Flickr** at Kent Comm Studies.

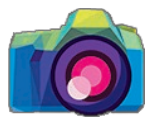